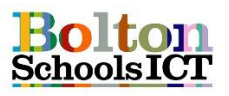

## **National Curriculum Links: KS1 Computing**

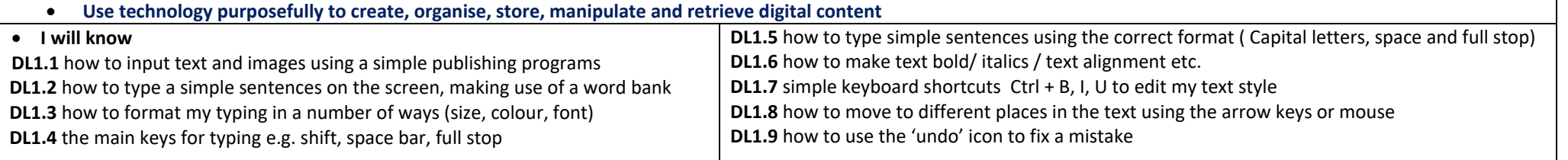

## **Digital Literacy Vocabulary** Having the skills to live, learn, and **Digital**  work where communication and **Literacy** access to information is increasingly through technology Writing on a computer **word processing keyboard**  Letters, numbers and symbols needed to type on the computer **keys sentences** A group of words that make an idea **punctuation** | All sentences need punctuation, just the same as writing Caps lock will type all capitals letters. **caps lock**  Hold down shift and press a key to **shift** type one capital letter or type the **space bar** top symbol. Press space bar once to add one space **document** A piece of writing or word pr **cursor** The flashing line that shows you will type or insert a picture **insert** Put something into a document a picture **formatting** Making the writing look different **abstraction** Being able to focus on task b the look and feel e.g. colour. background **Inserting pictures**  $\blacktriangleright$

Click to add clipart.

Click to draw a picture. iê.

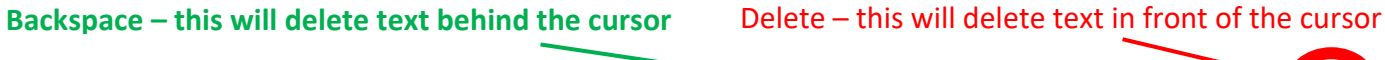

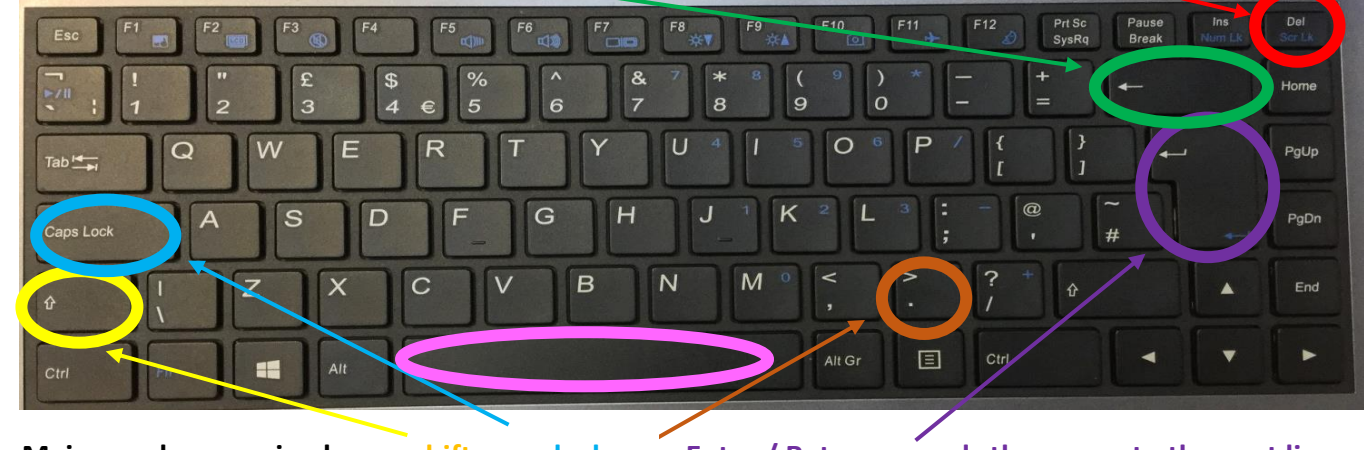

**Main word processing keys – shift, caps lock, full stop and space bar**

**Enter / Return – sends the cursor to the next line. Also press to choose OK, like when logging in.**

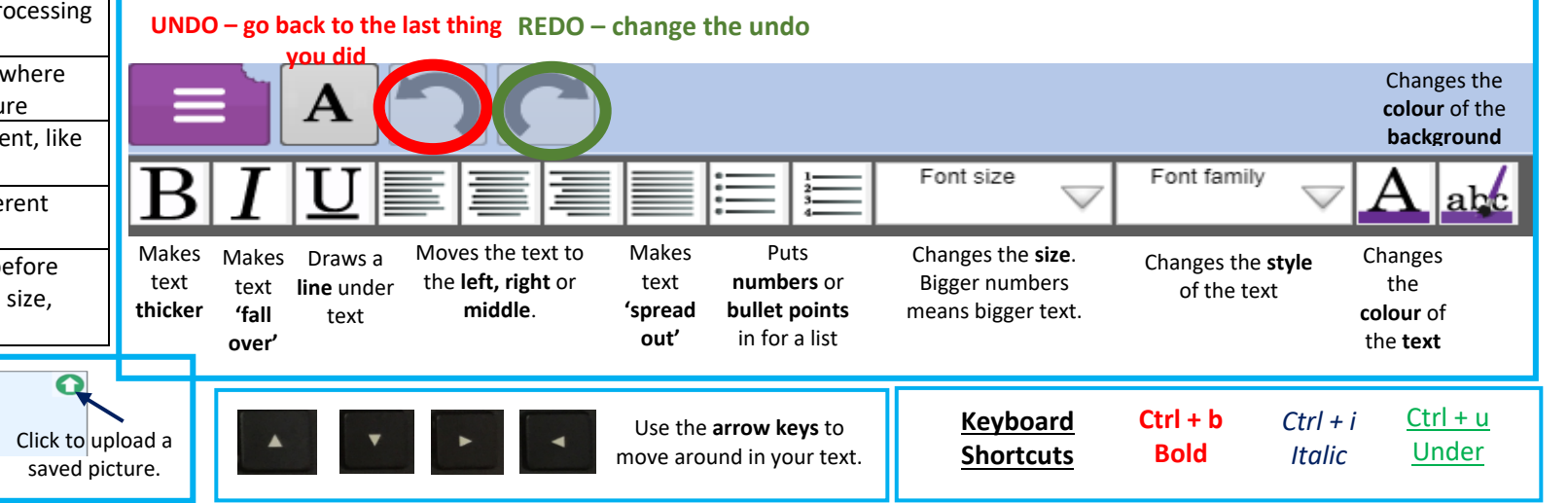